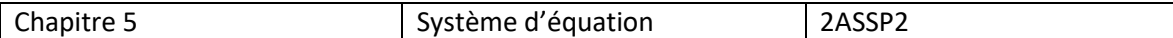

# **Activité : Lits d'hôpital**

Le service « Médecine générale » du CHU a consacré un budget de 40 800 € à l'achat de lits médicalisés, tandis que le service « Pédiatrie » du même CHU a consacré un budget de 32500 €.

Le service « Médecine générale » a fait l'acquisition de 16 lits type A et de 8 lits Type B.

Le service « Pédiatrie» a fait l'acquisition de 15 lits type A et de 5 lits type B.

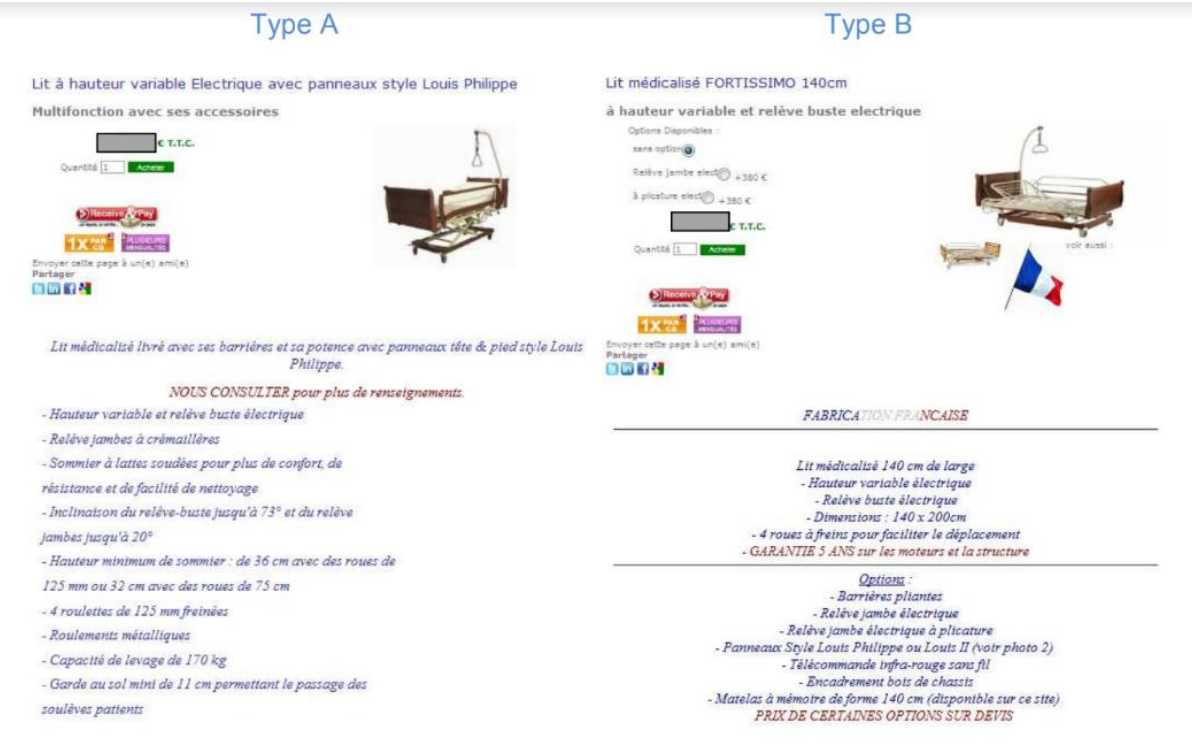

## Quels sont les prix des deux types de lits ?

### A. **Mise en équation**

a. **Ecrire** sous la forme  $ax + by = c$  pour les deux services. (Approprier)

On appelle x le prix du lit type A et y le prix du lit type B.

Service « Médecine générale » :…………………………………………………………..................

Service « Pédiatrie» :……………………………………………………………………………..

b. **Vérifier** que le problème peut se traduire par le système : $\begin{cases} 2x + y = 5100 \\ 3x + y = 6500 \end{cases}$ (analyser)

………………………………………………………………………………………………………………………………………………………… …………………………………………………………………………………………………………………………………………………………

# B. **Résolution graphique (Réaliser)**

a. **Ecrire** chaque équation sous la forme  $y = ax + b$ .

2 + = 5100 =……………………….. 3 + = 6500 =………………………..

b. **Tracer** les droites correspondant aux équations cidessous.

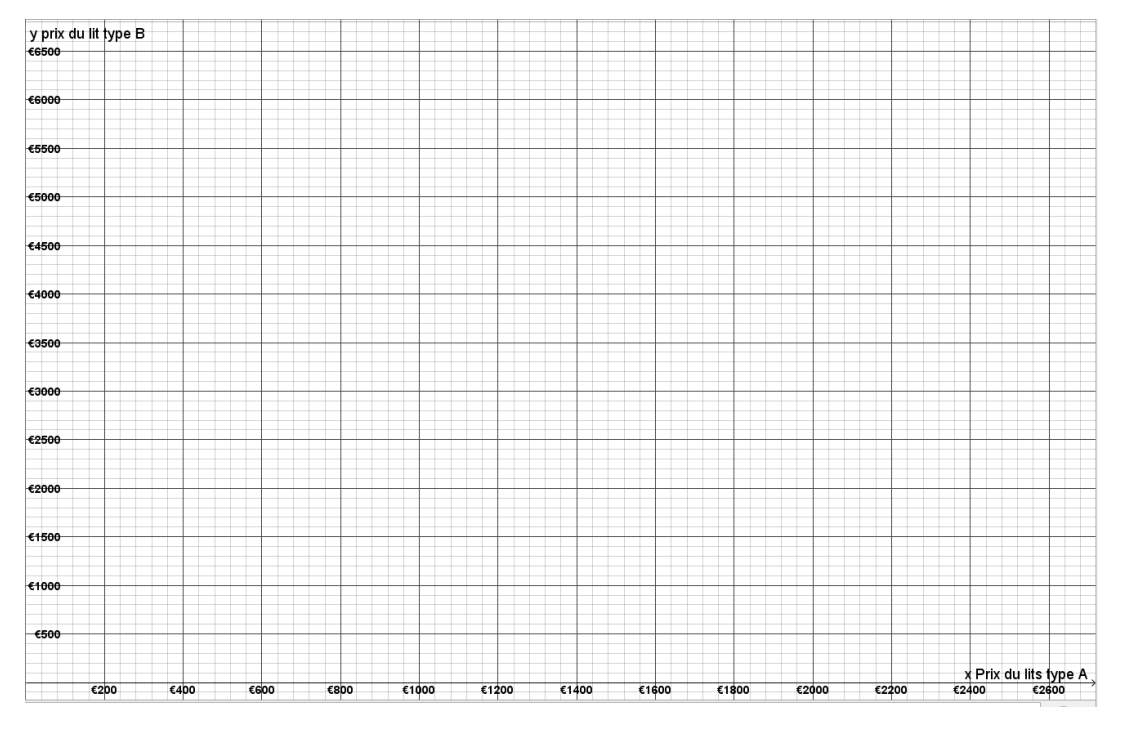

c. **Déterminer** graphiquement les coordonnées du point d'intersection des deux droites.

=………… =……………………

d. **Vérifier** en utilisant la calculatrice les résultats de la question 2c

=…………… =…………

e. En déduire le prix des deux lits ( valider)

Lit type A :……………………………..

Lit type B:……………………………..

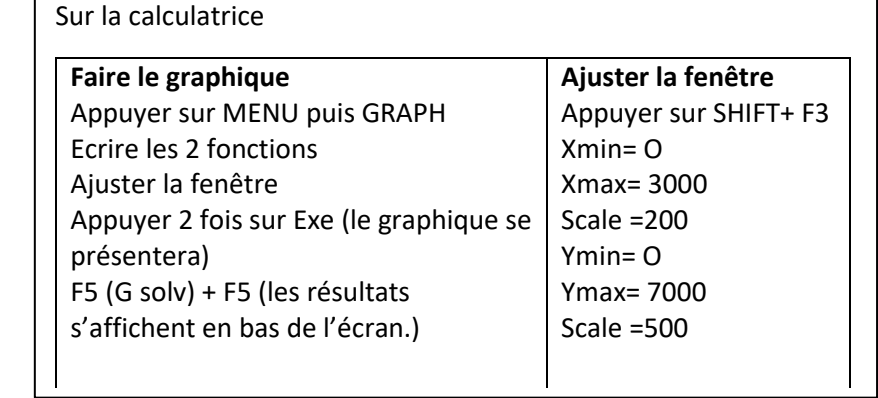

Essentiel

Le signe $\Leftrightarrow$  signifie que les deux équations sont équivalentes

Vocabulaire logique